# **PROTOCOL: Illumina Barcoded Paired-End Whole Genome Shotgun Library Preparation**

This protocol provides instructions for preparing barcoded paired-end whole genome shotgun (WGS) libraries for sequencing by Illumina platforms (GAII, HiSeq and MiSeq). It involves using the Covaris S2 system for shearing DNA samples, using the NEBNext End Repair, A-Tailing, and Ligation Modules for DNA modification, as well as using the 2X Phusion High Fidelity PCR Master Mix for ligation-mediated PCR (LM-PCR). Quality control standard or criteria for each major procedural step is also addressed here.

The whole process described in this protocol includes the following steps: **WGS Library preparation** DNA fragmentation DNA end repair 3'-end adenylation Ligation with Illumina multiplexing PE adaptor LM-PCR, purification and QC

# **Reagents**

.

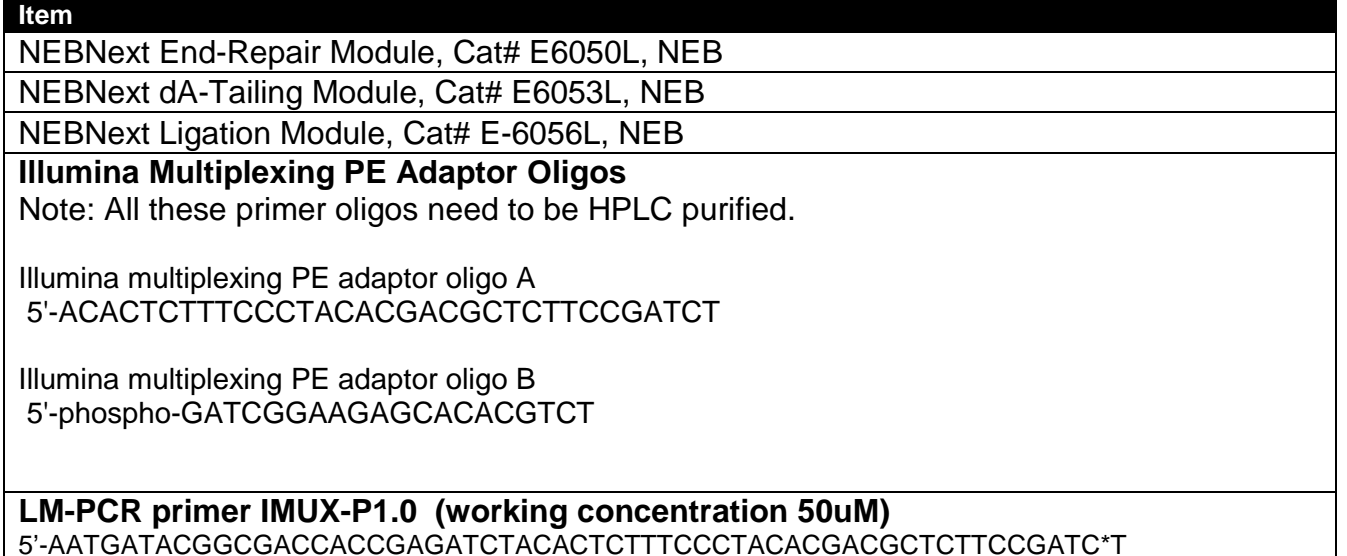

HPLC purified; \*addition of phosphothioate bond.

## **LM-PCR barcoded primers (working concentration 50uM)**

Note: All these primer oligos need to be HPLC purified. Addition of **phosphothioate bond** before addition of the last "T" as a preventative measure against degradation in storage.

#### **6-bp barcode set (the barcodes were designed by Illumina Inc.)**

IBC1 CAAGCAGAAGACGGCATACGAGATCGTGATGTGACTGGAGTTCAGACGTGTGCTCTTCCGATCT IBC2 CAAGCAGAAGACGGCATACGAGATACATCGGTGACTGGAGTTCAGACGTGTGCTCTTCCGATCT IBC3 CAAGCAGAAGACGGCATACGAGATGCCTAAGTGACTGGAGTTCAGACGTGTGCTCTTCCGATCT IBC4 CAAGCAGAAGACGGCATACGAGATTGGTCAGTGACTGGAGTTCAGACGTGTGCTCTTCCGATCT IBC5 CAAGCAGAAGACGGCATACGAGATCACTGTGTGACTGGAGTTCAGACGTGTGCTCTTCCGATCT IBC6 CAAGCAGAAGACGGCATACGAGATATTGGCGTGACTGGAGTTCAGACGTGTGCTCTTCCGATCT IBC7 CAAGCAGAAGACGGCATACGAGATGATCTGGTGACTGGAGTTCAGACGTGTGCTCTTCCGATCT IBC8 CAAGCAGAAGACGGCATACGAGATTCAAGTGTGACTGGAGTTCAGACGTGTGCTCTTCCGATCT IBC9 CAAGCAGAAGACGGCATACGAGATCTGATCGTGACTGGAGTTCAGACGTGTGCTCTTCCGATCT IBC10 CAAGCAGAAGACGGCATACGAGATAAGCTAGTGACTGGAGTTCAGACGTGTGCTCTTCCGATCT IBC11 CAAGCAGAAGACGGCATACGAGATGTAGCCGTGACTGGAGTTCAGACGTGTGCTCTTCCGATCT IBC12 CAAGCAGAAGACGGCATACGAGATTACAAGGTGACTGGAGTTCAGACGTGTGCTCTTCCGATCT

### **9-bp barcode set (the barcodes were designed by Adey et. al , Genome Biol. 2010; 11: R119)**

IDMB1 CAAGCAGAAGACGGCATACGAGATTACGAAGTCGTGACTGGAGTTCAGACGTGTGCTCTTCCGATCT IDMB2 CAAGCAGAAGACGGCATACGAGATGACGAGATTGTGACTGGAGTTCAGACGTGTGCTCTTCCGATCT IDMB3 CAAGCAGAAGACGGCATACGAGATACCGTAAGAGTGACTGGAGTTCAGACGTGTGCTCTTCCGATCT IDMB4 CAAGCAGAAGACGGCATACGAGATTAGTGGCAAGTGACTGGAGTTCAGACGTGTGCTCTTCCGATCT IDMB5 CAAGCAGAAGACGGCATACGAGATCATTAACGCGTGACTGGAGTTCAGACGTGTGCTCTTCCGATCT IDMB6 CAAGCAGAAGACGGCATACGAGATTCGTTGAAGGTGACTGGAGTTCAGACGTGTGCTCTTCCGATCT IDMB7 CAAGCAGAAGACGGCATACGAGATTAGTACGCTGTGACTGGAGTTCAGACGTGTGCTCTTCCGATCT IDMB8 CAAGCAGAAGACGGCATACGAGATCTCAGATCAGTGACTGGAGTTCAGACGTGTGCTCTTCCGATCT IDMB9 CAAGCAGAAGACGGCATACGAGATTTCACCGTAGTGACTGGAGTTCAGACGTGTGCTCTTCCGATCT IDMB10 CAAGCAGAAGACGGCATACGAGATGTCATGCATGTGACTGGAGTTCAGACGTGTGCTCTTCCGATCT IDMB11 CAAGCAGAAGACGGCATACGAGATAGGACAGTTGTGACTGGAGTTCAGACGTGTGCTCTTCCGATCT IDMB12 CAAGCAGAAGACGGCATACGAGATATGGTGTCTGTGACTGGAGTTCAGACGTGTGCTCTTCCGATCT IDMB13 CAAGCAGAAGACGGCATACGAGATGGATGTTCTGTGACTGGAGTTCAGACGTGTGCTCTTCCGATCT IDMB14 CAAGCAGAAGACGGCATACGAGATCTTATCCAGGTGACTGGAGTTCAGACGTGTGCTCTTCCGATCT IDMB15 CAAGCAGAAGACGGCATACGAGATGTAAGTCACGTGACTGGAGTTCAGACGTGTGCTCTTCCGATCT IDMB16 CAAGCAGAAGACGGCATACGAGATTTCAGTGAGGTGACTGGAGTTCAGACGTGTGCTCTTCCGATCT IDMB17 CAAGCAGAAGACGGCATACGAGATCTCGTAATGGTGACTGGAGTTCAGACGTGTGCTCTTCCGATCT IDMB18 CAAGCAGAAGACGGCATACGAGATCATGTCTCAGTGACTGGAGTTCAGACGTGTGCTCTTCCGATCT IDMB19 CAAGCAGAAGACGGCATACGAGATAATCGTGGAGTGACTGGAGTTCAGACGTGTGCTCTTCCGATCT IDMB20 CAAGCAGAAGACGGCATACGAGATGTATCAGTCGTGACTGGAGTTCAGACGTGTGCTCTTCCGATCT IDMB21 CAAGCAGAAGACGGCATACGAGATAGCAGATGTGTGACTGGAGTTCAGACGTGTGCTCTTCCGATCT IDMB22 CAAGCAGAAGACGGCATACGAGATTCCTAACGTGTGACTGGAGTTCAGACGTGTGCTCTTCCGATCT IDMB23 CAAGCAGAAGACGGCATACGAGATAACAGTCCAGTGACTGGAGTTCAGACGTGTGCTCTTCCGATCT IDMB24 CAAGCAGAAGACGGCATACGAGATCCTTGAGAAGTGACTGGAGTTCAGACGTGTGCTCTTCCGATCT IDMB25 CAAGCAGAAGACGGCATACGAGATTTAAGCCTGGTGACTGGAGTTCAGACGTGTGCTCTTCCGATCT

IDMB26 CAAGCAGAAGACGGCATACGAGATTTAGACCACGTGACTGGAGTTCAGACGTGTGCTCTTCCGATCT IDMB27 CAAGCAGAAGACGGCATACGAGATTGTCTAGTGGTGACTGGAGTTCAGACGTGTGCTCTTCCGATCT IDMB28 CAAGCAGAAGACGGCATACGAGATTAGATCGAGGTGACTGGAGTTCAGACGTGTGCTCTTCCGATCT IDMB29 CAAGCAGAAGACGGCATACGAGATTGAATGCCAGTGACTGGAGTTCAGACGTGTGCTCTTCCGATCT IDMB30 CAAGCAGAAGACGGCATACGAGATGTGCAATGTGTGACTGGAGTTCAGACGTGTGCTCTTCCGATCT IDMB31 CAAGCAGAAGACGGCATACGAGATAGTGGCATAGTGACTGGAGTTCAGACGTGTGCTCTTCCGATCT IDMB32 CAAGCAGAAGACGGCATACGAGATATGATCGGTGTGACTGGAGTTCAGACGTGTGCTCTTCCGATCT IDMB33 CAAGCAGAAGACGGCATACGAGATAGTCTACCTGTGACTGGAGTTCAGACGTGTGCTCTTCCGATCT IDMB34 CAAGCAGAAGACGGCATACGAGATGATCAACTGGTGACTGGAGTTCAGACGTGTGCTCTTCCGATCT IDMB35 CAAGCAGAAGACGGCATACGAGATATCGGTAGTGTGACTGGAGTTCAGACGTGTGCTCTTCCGATCT IDMB36 CAAGCAGAAGACGGCATACGAGATCGTATGATGGTGACTGGAGTTCAGACGTGTGCTCTTCCGATCT IDMB37 CAAGCAGAAGACGGCATACGAGATTTACTGACGGTGACTGGAGTTCAGACGTGTGCTCTTCCGATCT IDMB38 CAAGCAGAAGACGGCATACGAGATCTGTCGTAAGTGACTGGAGTTCAGACGTGTGCTCTTCCGATCT IDMB39 CAAGCAGAAGACGGCATACGAGATTCAACTGGTGTGACTGGAGTTCAGACGTGTGCTCTTCCGATCT IDMB40 CAAGCAGAAGACGGCATACGAGATATCGATCTCGTGACTGGAGTTCAGACGTGTGCTCTTCCGATCT IDMB41 CAAGCAGAAGACGGCATACGAGATGCAACTATGGTGACTGGAGTTCAGACGTGTGCTCTTCCGATCT IDMB42 CAAGCAGAAGACGGCATACGAGATGATGACTTCGTGACTGGAGTTCAGACGTGTGCTCTTCCGATCT IDMB43 CAAGCAGAAGACGGCATACGAGATGACGTTACAGTGACTGGAGTTCAGACGTGTGCTCTTCCGATCT IDMB44 CAAGCAGAAGACGGCATACGAGATCATCTGCTAGTGACTGGAGTTCAGACGTGTGCTCTTCCGATCT IDMB45 CAAGCAGAAGACGGCATACGAGATATTAGTCGGGTGACTGGAGTTCAGACGTGTGCTCTTCCGATCT IDMB46 CAAGCAGAAGACGGCATACGAGATTAGCGTACTGTGACTGGAGTTCAGACGTGTGCTCTTCCGATCT IDMB47 CAAGCAGAAGACGGCATACGAGATCCAAGCAATGTGACTGGAGTTCAGACGTGTGCTCTTCCGATCT IDMB48 CAAGCAGAAGACGGCATACGAGATCCGTAATTGGTGACTGGAGTTCAGACGTGTGCTCTTCCGATCT IDMB49 CAAGCAGAAGACGGCATACGAGATAGAATTGCCGTGACTGGAGTTCAGACGTGTGCTCTTCCGATCT IDMB50 CAAGCAGAAGACGGCATACGAGATACCTGTAACGTGACTGGAGTTCAGACGTGTGCTCTTCCGATCT IDMB51 CAAGCAGAAGACGGCATACGAGATCATCAGTGTGTGACTGGAGTTCAGACGTGTGCTCTTCCGATCT IDMB52 CAAGCAGAAGACGGCATACGAGATGAATCCTCAGTGACTGGAGTTCAGACGTGTGCTCTTCCGATCT IDMB53 CAAGCAGAAGACGGCATACGAGATGCTGTATACGTGACTGGAGTTCAGACGTGTGCTCTTCCGATCT IDMB54 CAAGCAGAAGACGGCATACGAGATGAAGGCTATGTGACTGGAGTTCAGACGTGTGCTCTTCCGATCT IDMB55 CAAGCAGAAGACGGCATACGAGATGGAATCGATGTGACTGGAGTTCAGACGTGTGCTCTTCCGATCT IDMB56 CAAGCAGAAGACGGCATACGAGATGCTTATGGTGTGACTGGAGTTCAGACGTGTGCTCTTCCGATCT IDMB57 CAAGCAGAAGACGGCATACGAGATTGACGCATTGTGACTGGAGTTCAGACGTGTGCTCTTCCGATCT IDMB58 CAAGCAGAAGACGGCATACGAGATCACGATTCTGTGACTGGAGTTCAGACGTGTGCTCTTCCGATCT IDMB59 CAAGCAGAAGACGGCATACGAGATTATTGCCTCGTGACTGGAGTTCAGACGTGTGCTCTTCCGATCT IDMB60 CAAGCAGAAGACGGCATACGAGATAAGTCAGAGGTGACTGGAGTTCAGACGTGTGCTCTTCCGATCT IDMB61 CAAGCAGAAGACGGCATACGAGATATAGCTGAGGTGACTGGAGTTCAGACGTGTGCTCTTCCGATCT IDMB62 CAAGCAGAAGACGGCATACGAGATTGCTCACAAGTGACTGGAGTTCAGACGTGTGCTCTTCCGATCT IDMB63 CAAGCAGAAGACGGCATACGAGATGTCTTCTGAGTGACTGGAGTTCAGACGTGTGCTCTTCCGATCT IDMB64 CAAGCAGAAGACGGCATACGAGATTTGCCGATTGTGACTGGAGTTCAGACGTGTGCTCTTCCGATCT IDMB65 CAAGCAGAAGACGGCATACGAGATCTCGAATACGTGACTGGAGTTCAGACGTGTGCTCTTCCGATCT IDMB66 CAAGCAGAAGACGGCATACGAGATTGGCTTCTAGTGACTGGAGTTCAGACGTGTGCTCTTCCGATCT IDMB67 CAAGCAGAAGACGGCATACGAGATAAGGCCATTGTGACTGGAGTTCAGACGTGTGCTCTTCCGATCT IDMB68 CAAGCAGAAGACGGCATACGAGATAAGTTGACCGTGACTGGAGTTCAGACGTGTGCTCTTCCGATCT

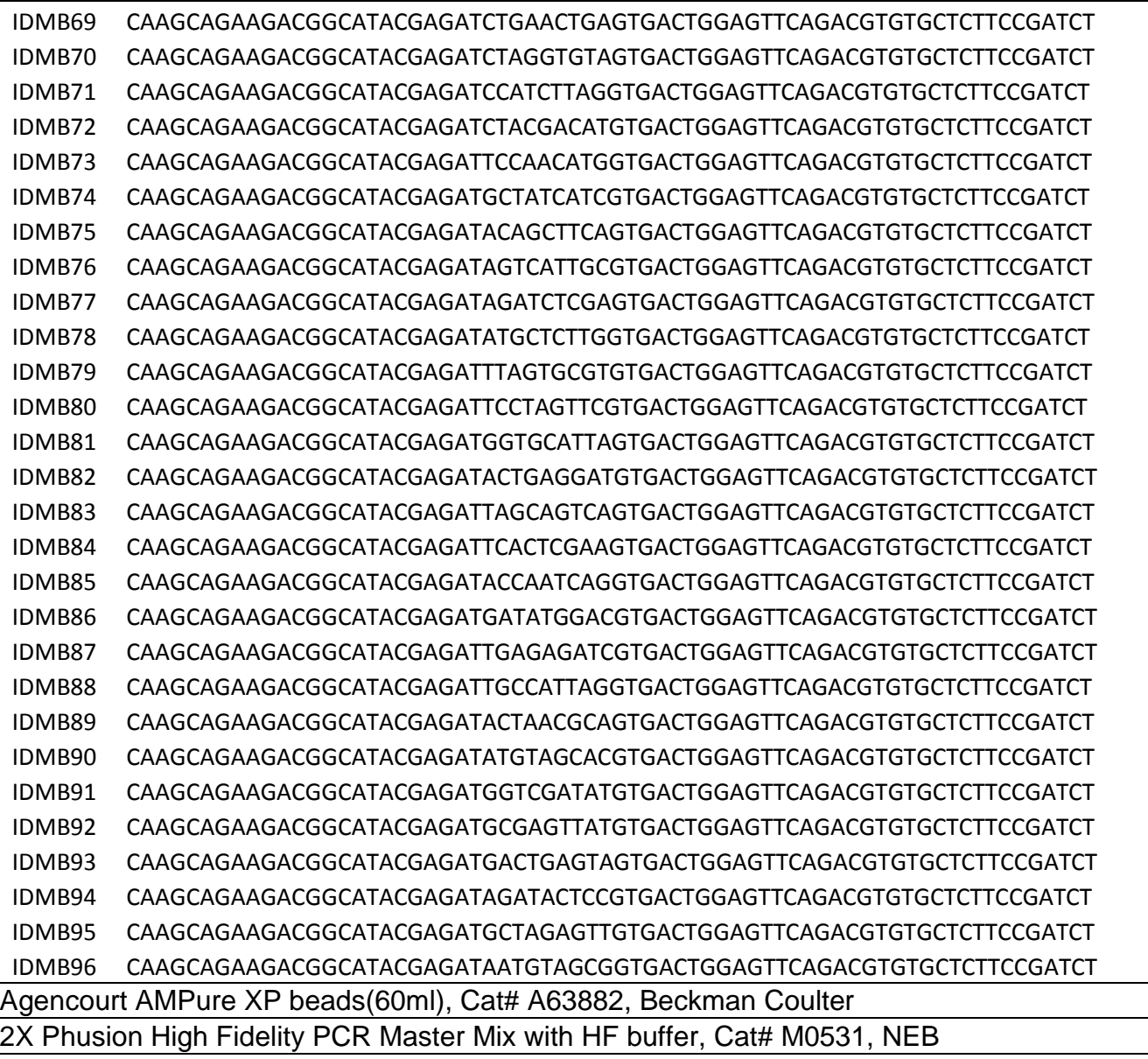

# **Consumables**

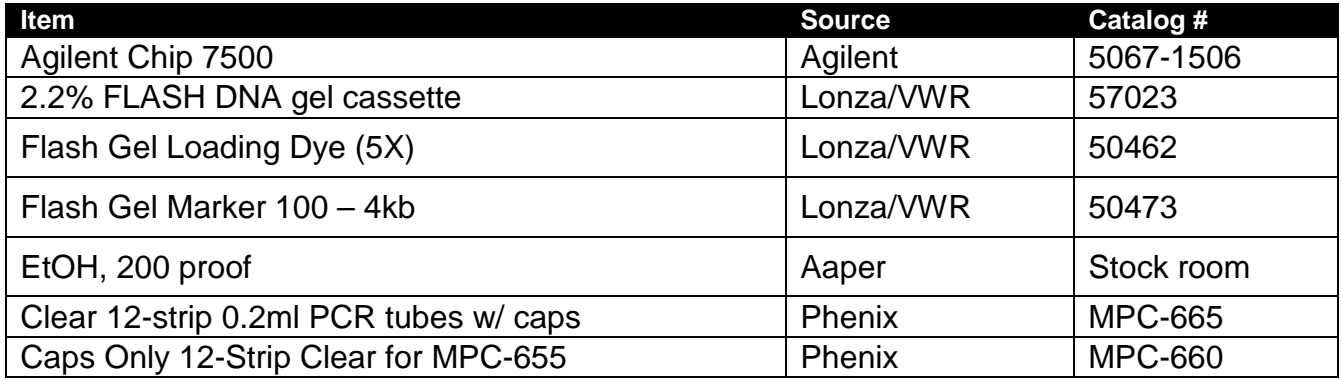

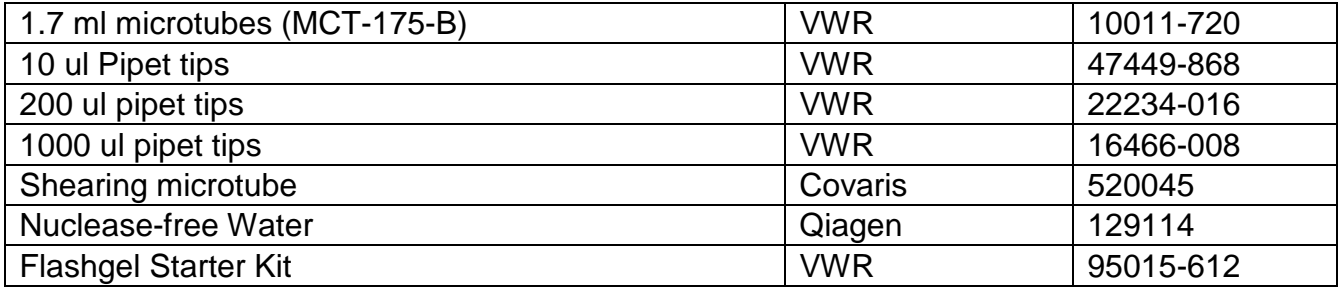

### **Equipments and Devices**

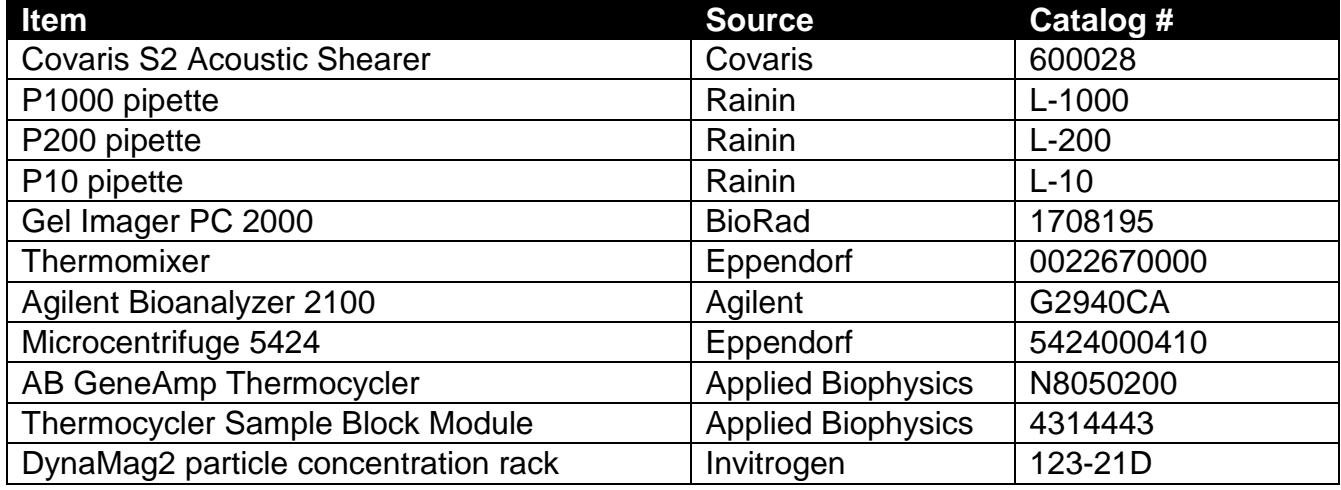

#### **Before you start, make sure that you read carefully the following safety information:**

- Wear lab coat, gloves, and protective goggles.
- Protect bench working area with absorbent bottom plasticized pad.
- Discard all materials in Biohazard bag. Discard all liquid in a Biohazard labeled plastic bottle that should be tightly closed and disposed of in the Biohazard bag when full.

#### **References:**

• Illumina Multiplexing\_SamplePrep\_Guide\_1005361\_D.

# **WGS Library Preparation**

## **1. DNA Fragmentation**

a) Fill a Covaris*™* water bath to the level of 12 in the Covaris S2 device and degas for 30-45 minutes prior to shearing your gDNA in the S2. When a microtube is placed in the tube holder, the water level should be at the base of the cap and the glass portion of the tube should be completely submerged. The water bath temperature should be between 6 ºC and 8 ºC.

- b) Dilute 500ng of DNA (based on pico-green or Qubit) into 100 μl of low-TE water in a microcentrifuge tube.
- c) Place a Covaris™ microTube (6X16mm) into the loading station. Keep the cap on the tube and use a tapered pipette tip to slowly transfer the 100 μL of DNA sample through the pre-split septa. Be careful not to introduce a bubble into the bottom of the tube. Bubbles will interfere with the acoustic field.
- d) Shear the DNA using the following Covaris™ S2 System shearing conditions.
	- 1. Number of Cycles: **2 (40 seconds per cycle)** (if sample quality is poor, start with 1 cycle and check on a gel).
	- 2. Batch Temperatue: **6-8 ºC**
	- 3. Bath Temperature Limit: **<15 ºC**
	- 4. Mode: **Frequency sweeping**
	- 5. Water Quality Testing Function: **Off**
	- 6. Duty cycle: **10%**
	- 7. Intensity: **4**
	- 8. Cycles/burst: **200**
	- 9. Time: **80 s**
- e) Place the Covaris<sup>™</sup> microtube into the loading station. While keeping the snapcap on, insert a pipette tip through the pre-split septa, slowly remove the sheared DNA and transfer it into a new 1.7 ml tube.
- f) Load 1 μl of each sample and 2 μl of 100 bp 4000 bp marker on a 2.2% FlashGel DNA Cassette (Lonza, Cat#: 57023). Gel running condition set as the following: Voltage 270, running time: 4 minutes. Gel imager (Bio-Rad) setting should be uniformed to the condition as described here. Condition of Bio-Rad gel imager: Filter 1 for Eth Bromide, auto expose of 0.6 s. Image transform: Higher: 3000, low: 200, Gamma: 1.00, Min: 79, Max: 4095.

**Note:** The average size should be approximately 300 bp and the majority of fragment sizes should be smaller than 500 bp (see Figure 1 gel picture for example). If majority size of sheared fragments is larger than 800 bp, re-shear the sample with 20 s increment each time for up to 2 additional cycles. The negative control should give no product.

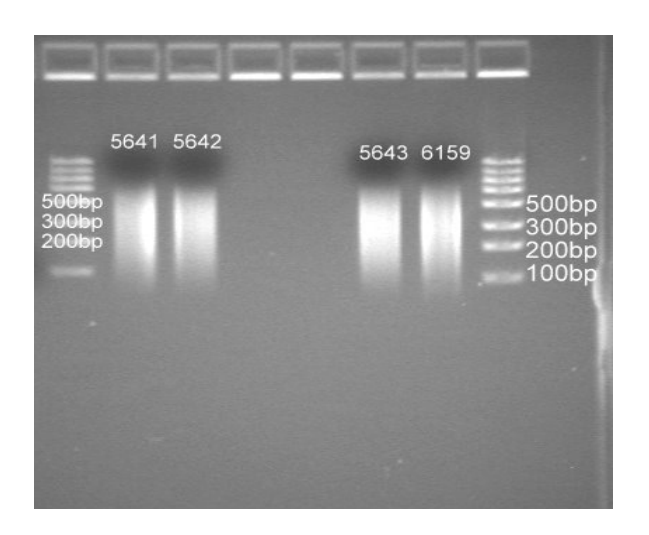

## **Figure 1 Post-Covaris DNA size distribution on 2.2% Flash Gel. Marker lane: FlashGel DNA marker (100 bp – 4000 bp, Cat. No. 50473, Lonza).**

g) Purify by adding 1.8X Agencourt AMPure XP beads and binding by rotating on a thermomixer for about 5 minutes at RT before placing into the magnetic particle concentrator (MPC). Remove the supernatant (and save). Wash 3 times with freshly prepared 70% ethanol. Keep the sample tube in MPC during the wash. Add ethanol slowly to avoid disturbing the bead pellet. After wash, briefly dry the beads in the air. Elute DNA in 52 µl of nuclear-free H2O.

# **2. DNA End Repair**

.

a) Combine and mix the following components in a 1.7 ml tube:

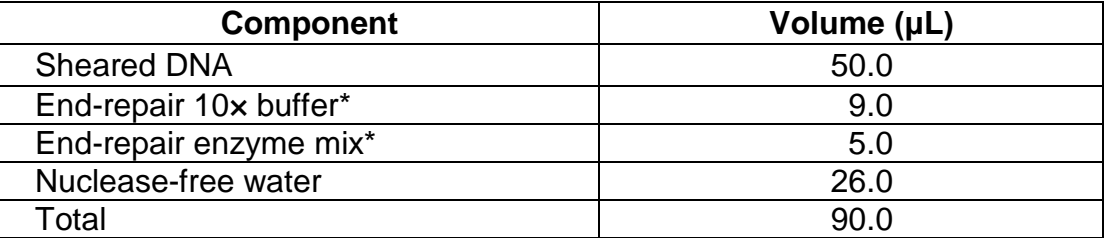

\*From NEBNext End-Repair Module (Cat. No. E6050L).

- b) Incubate the mixture at 20°C for 30 minutes at bench top cooler.
- c) Purify by adding 1.8X Agencourt AMPure XP beads and binding by rotating on a thermomixer for about 5 minutes at RT before placing into the magnetic particle concentrator (MPC). Remove the supernatant (and save). Wash 3 times with freshly prepared 70% ethanol. Keep the sample tube in MPC during the wash.

Add ethanol slowly to avoid disturbing the bead pellet. After wash, briefly dry the beads in the air.Elute DNA in 42 µl of nuclear-free H2O.

## **3. 3'-end Adenylation**

a) Combine and mix the following components in a 1.7 ml tube:

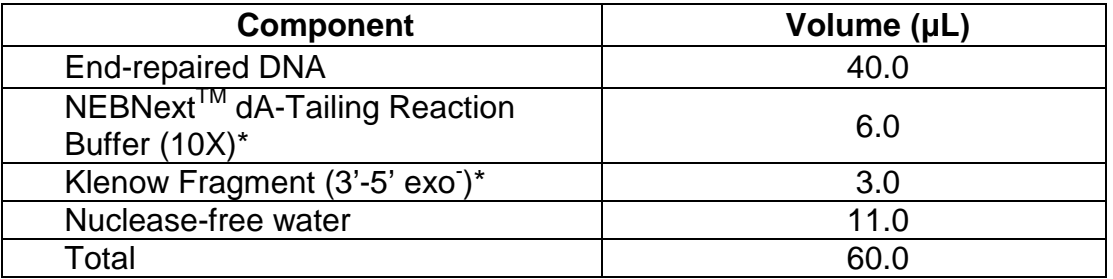

\*From NEBNext dA-Tailing Module (Cat. No. E6053L).

b) Incubate the mixture at 37ºC for 30 min in a calibrated thermomixer.

**4)** Purify by adding 1.8X Agencourt AMPure XP beads and binding by rotating on a thermomixer for about 5 minutes at RT before placing into the magnetic particle concentrator (MPC). Remove the supernatant (and save). Wash 3 times with freshly prepared 70% ethanol. Keep the sample tube in MPC during the wash. Add ethanol slowly to avoid disturbing the bead pellet. After wash, briefly dry the beads in the air.Elute DNA in 42 µl of nuclear-free H2O.

## **4. Ligate Adaptors to the DNA**

Oligonucleotide annealing:

## **Illumina multiplexing PE adapter oligo A and Illumina multiplexing PE adapter oligo B should be ordered as HPLC purified.**

Mix the paired oligonuclieotides at final concentration of 300uM in 1x Ligase buffer (from NEBNext Ligation Module, Cat# E6056-L) and run with the following annealing program on thermocycler: 95°C for 5 min, 80°C for 3 min, 70°C for 3 min, 60°C for 3 min, 50°C for 3 min, 40°C for 3 min, 30°C for 3 min, 20°C for 3 min and 4°C hold. Dilute 20x to obtain 15uM working concentration. Aliquot annealed adaptor into eppendorf tubes and store them in -20°C freezer.

a) Combine and mix the components below

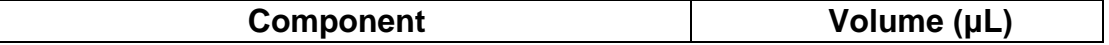

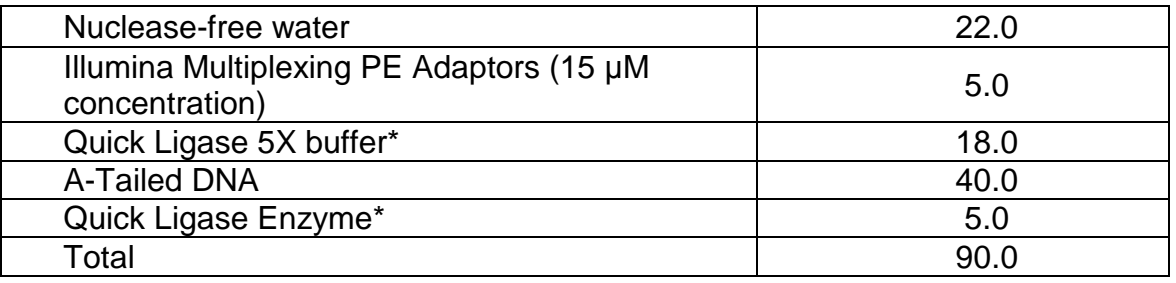

- From NEB (Cat. No. E-6056L).
- b) Incubate at room temperature for 30 minutes.
- c) Purify by adding 1.0X Agencourt AMPure XP beads and binding by rotating on a thermomixer for about 5 minutes at RT before placing into the magnetic particle concentrator (MPC). Remove the supernatant (and save). Wash 3 times with freshly prepared 70% ethanol. Keep the sample tube in MPC during the wash. Add ethanol slowly to avoid disturbing the bead pellet. After wash, briefly dry the beads in the air.Elute DNA in 58 µl of nuclear-free H2O.

**Note:** (Optional) Assess yield and quality by running Agilent Bioanalyzer 2100 DNA 7500 Chip. Make sure there is no excess free adaptor's peak in the eluted DNA sample.

## **5. LM-PCR Amplification**

a) Prepare the following PCR mix: using only A or B column instructed as follow for Invitrogen enzyme mix or NEB phusion enzyme mix accordingly

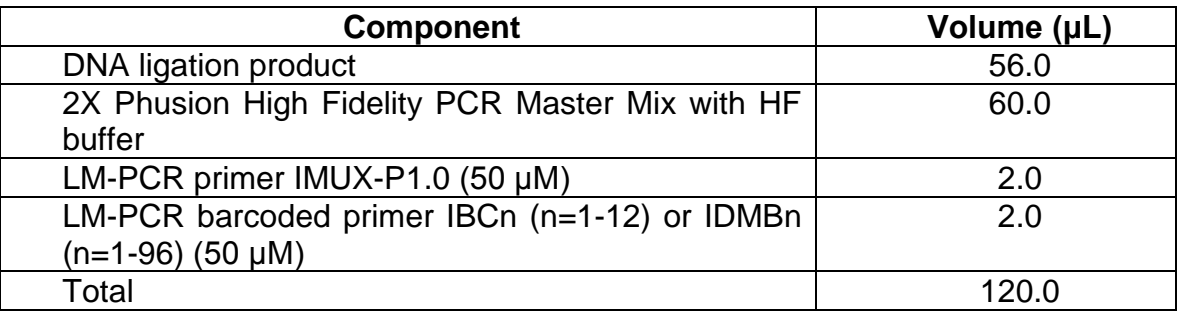

- b) Vortex gently and transfer mix into a 0.2 ml PCR strip tubes. Seal the wells with caps.
- c) Place them in the ABI GeneAmp PCR System 9700/Veriti for amplification enrichment. PCR condition:
	- (1) 30'' @ 98ºC
- (2) 10" @ 98ºC
- (3) 30" @ 60ºC
- (4) 30'' @ 72ºC
- (5) Repeat step (2) to (4) 6 times for total  $6$  cycles
- (6) 5' @ 72ºC
- (7) HOLD @ 4ºC
- d) Load 1 μl of sample into one lane of a 2.2% FlashGel to check amplification.
- e) Purify by adding 1.0X Agencourt AMPure XP beads and binding by rotating on a thermomixer for about 5 minutes at RT before placing into the magnetic particle concentrator (MPC). Remove the supernatant (and save). Wash 3 times with freshly prepared 70% ethanol. Keep the sample tube in MPC during the wash. Add ethanol slowly to avoid disturbing the bead pellet. After wash, briefly dry the beads in the air.Elute DNA in 40 µl of nuclear-free H2O.
- f) Run an Agilent Bioanalyzer 2100 DNA Chip 7500 to check size distribution and quantity of PCR product. Make sure there is no excess primer left in the eluted sample (See Figure 2 for example). The yield should be at least >1ug.

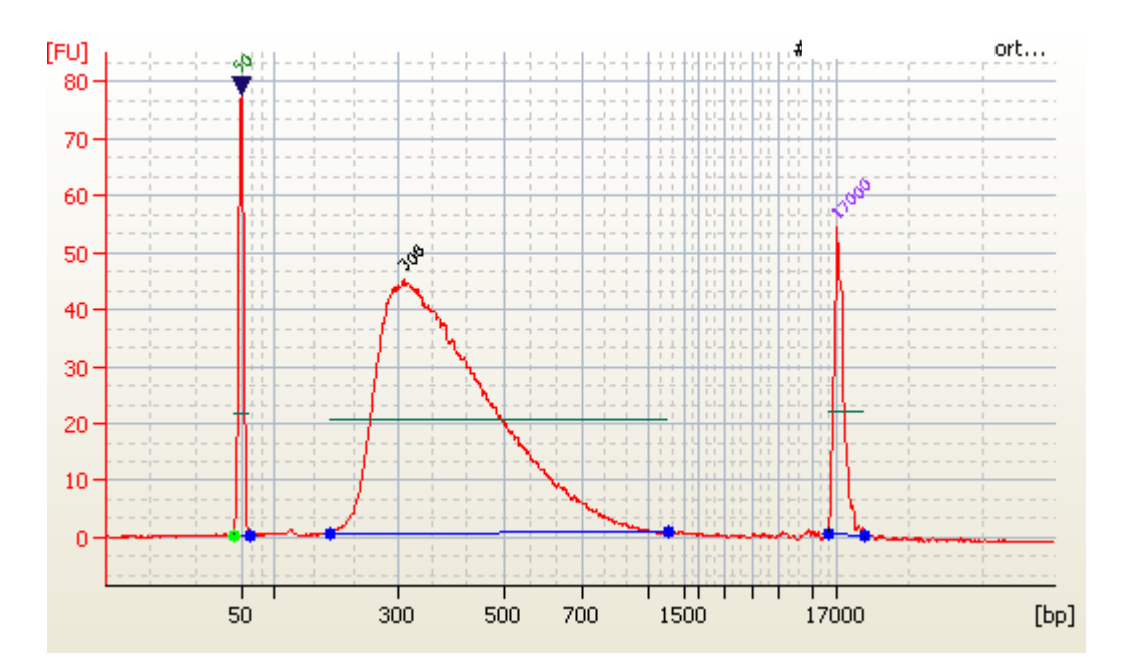

**Figure 2 Example of Illumina barcoded paired end WGS library on Agilent Bioanalyzer 2100 DNA 7500 Chip.**

**(end)**